### **First Project (using the stepper motor)**

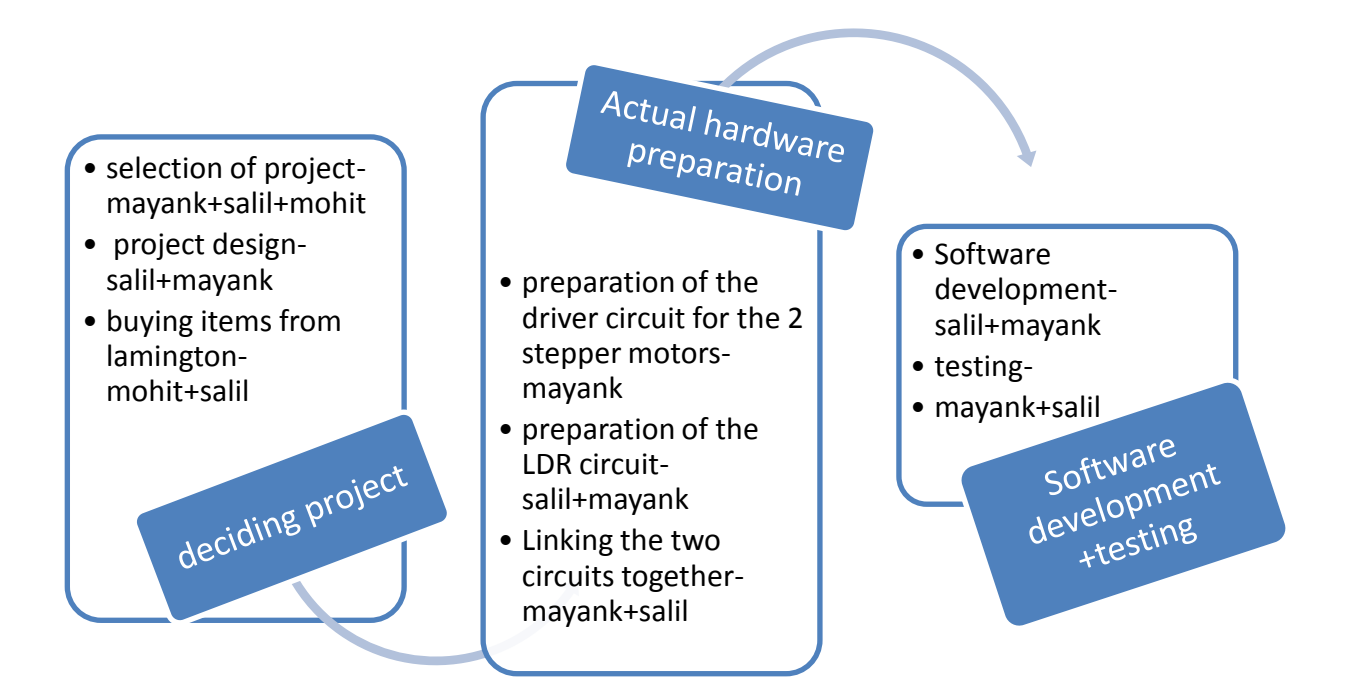

### **Second Project (without using the stepper motor)**

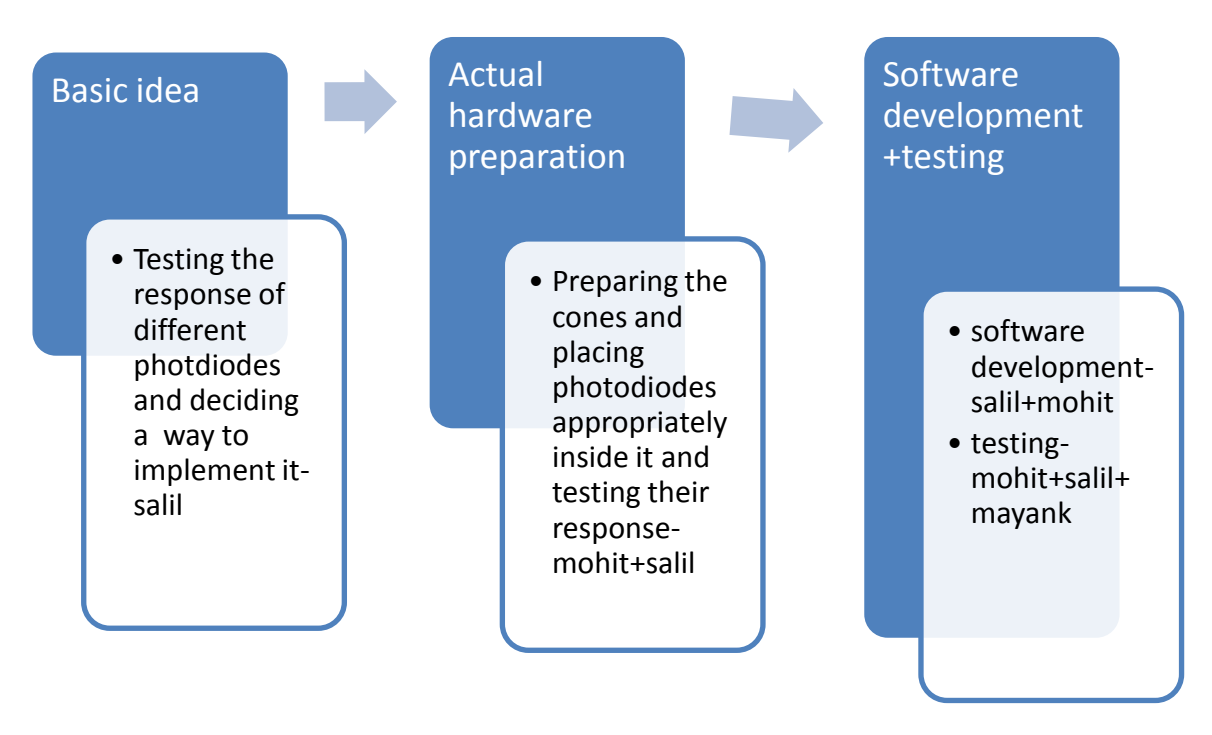

#### **Algorithm (first project)**

**take 10 distinct voltage readings in 50 ms at each of the 4 LDR's**

**compute the average readings(v1,v2;h1,h2) and compare the values**

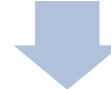

**Note that we are adding 0.1 to the voltage readings while comparing because we intend to minimize random errors, and changes in readings due to them**

**if v1>v2+0.1; clockwise(); if v2>v1+0.1; anticlockwise();**

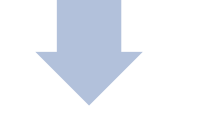

**Repeat step 3 till |v1-v2|>0.1 ; Stop when |v1-v2|<0.1;**

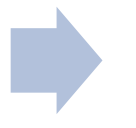

**repeat steps 3 to 5 for the horizontal tracking** 

**again continue with vertical tracking and hotizontal tracking**

**wait for 15 mins**

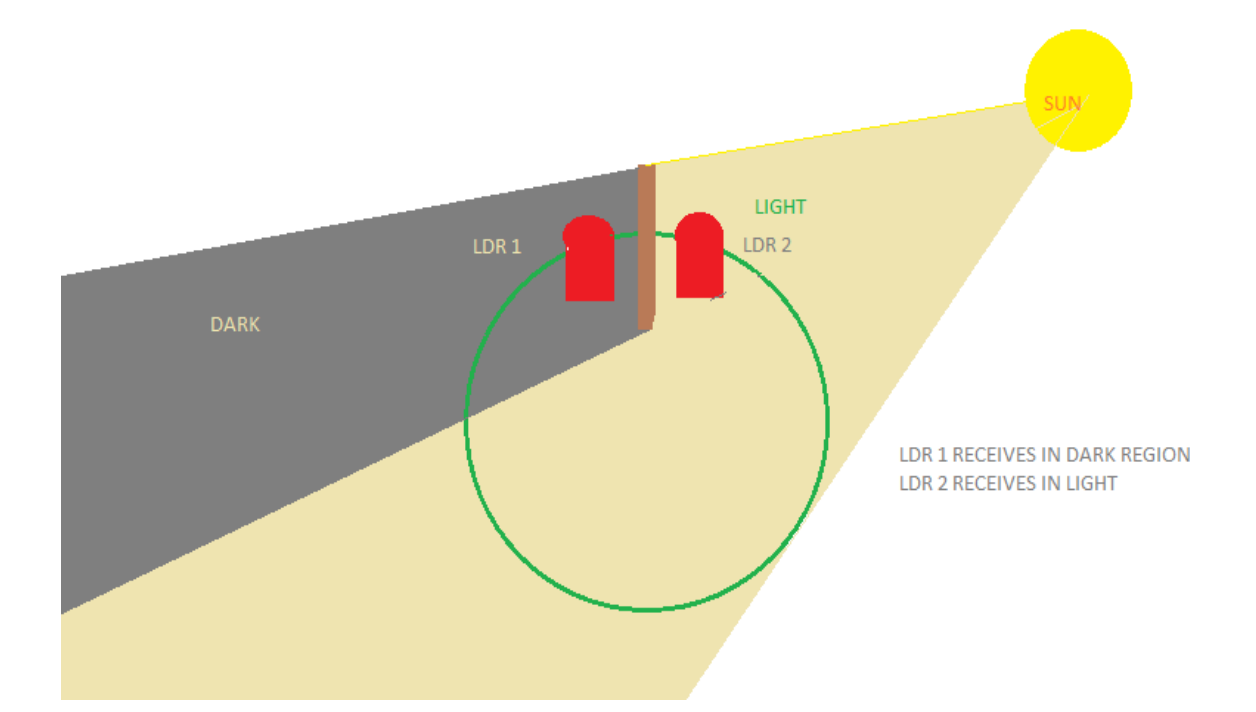

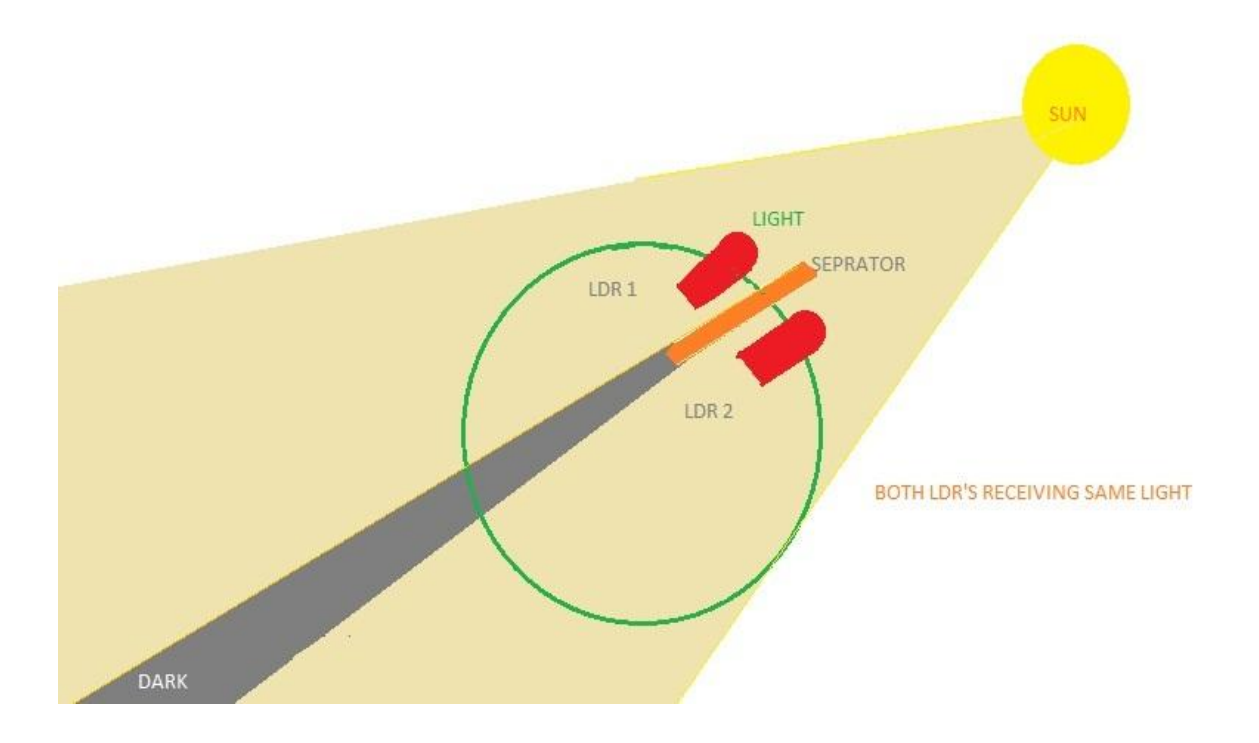

# **Circuit diagram**

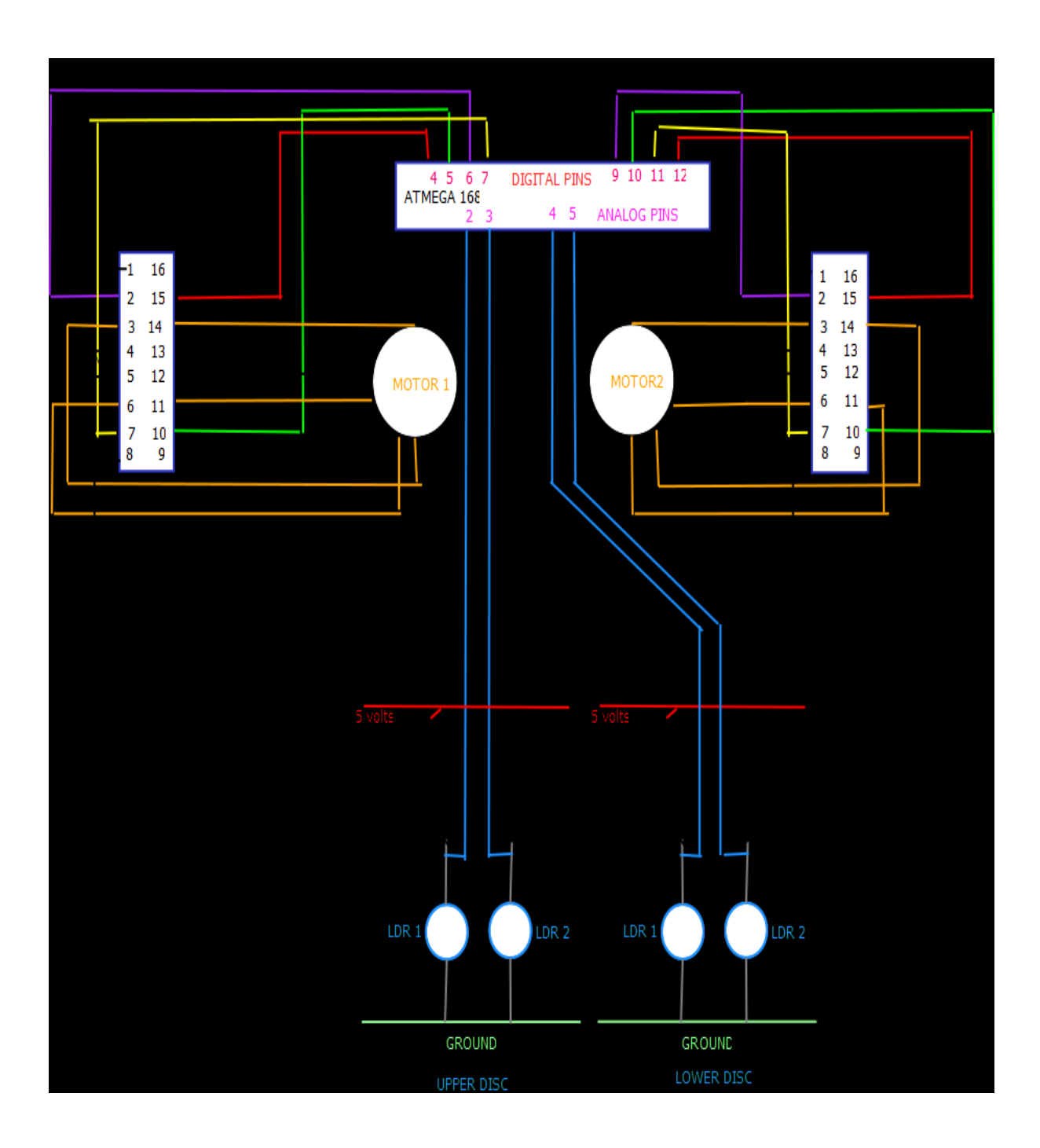

Take average of 10 readings from all the 4 photodiodes.  $(a1, a2, a3, a4)$ 

wait for 10 secs

Print "i " if ci>0.20 depending upon which ci is the highest if ci<0.20, print the value of " i" obtained in the previous cylce

> Take average of 10 readings from all the 4 photodiodes.  $(b1,b2,b3,b4)$

compute ci=(ai-bi)/ ai we consider a change in the value of ci only if ci>.20. Other changes are considered random

## **Project 2**

# **List of components**

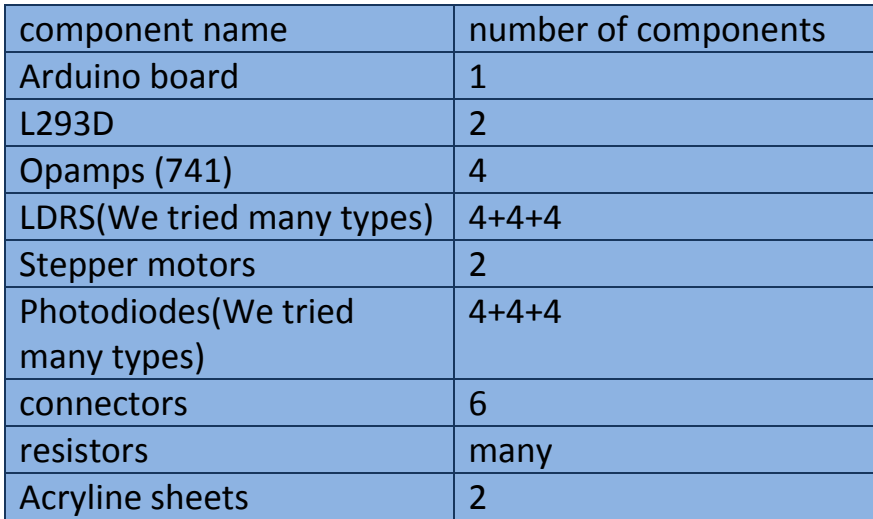

### **Presented By:-**

- **Salil Tambe Mayank Chaturvedi Mohit Pimpalkar**